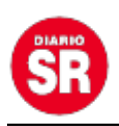

## **Cómo pueden los monotributistas acceder a los créditos a tasa cero**

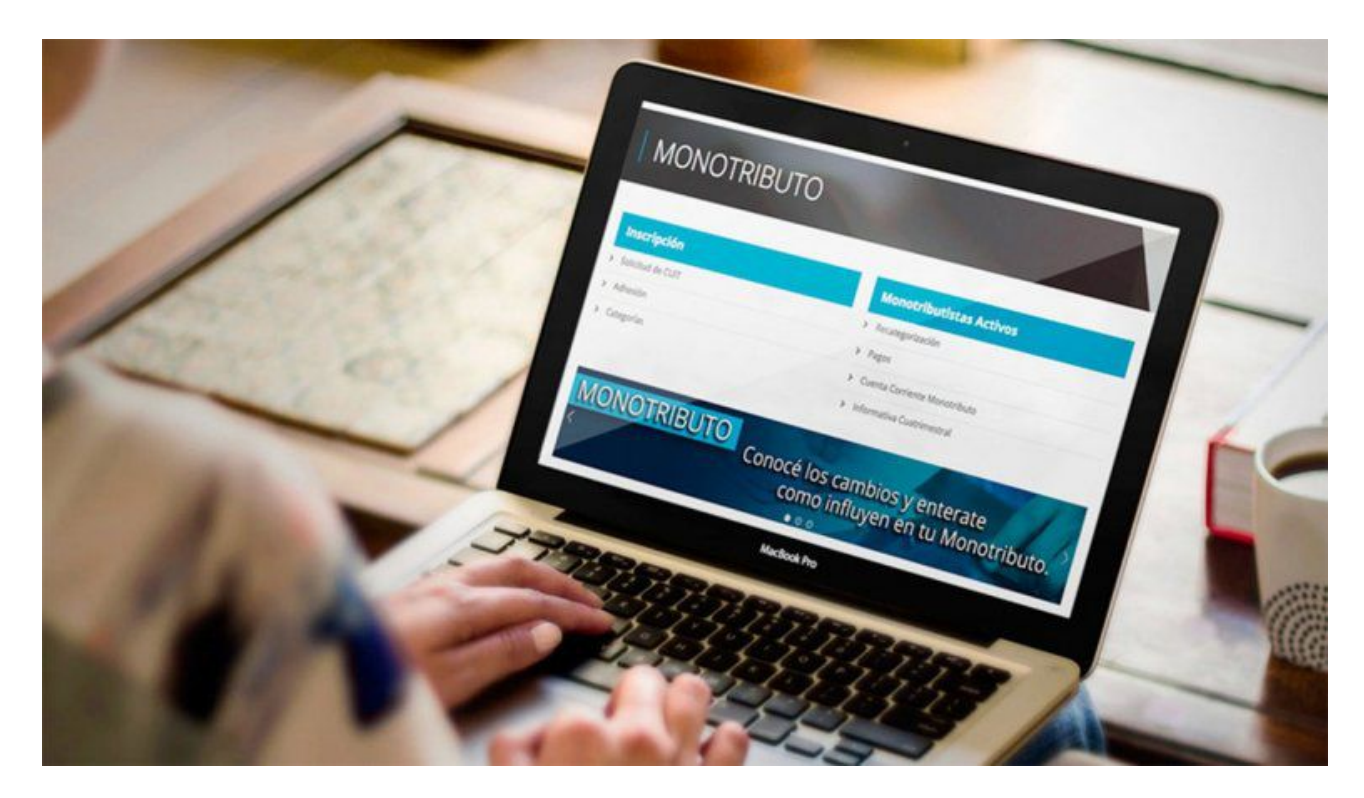

A través de la Resolución General 5058/2021, publicada en el Boletín Oficial, la AFIP avanzó con la implementación de los créditos a tasa cero por hasta \$150.000 para más de 1,5 millones de monotributistas.

Los créditos podrán tramitarse hasta el 31 de diciembre con clave fiscal en afip.gob.ar o el portal del Monotributo (monotributo.afip.gob.ar). Se podrán pedir créditos a tasa cero de hasta \$90.000 para los contribuyentes de la categoría A, de hasta \$120.000 para la B, y de hasta \$150.000 para el resto.

El monotributista deberá ingresar el importe que solicita y el sistema le indicará automáticamente los montos mínimo y máximo que puede recibir, basándose en la categoría en que el contribuyente estaba al 30 de junio. Además, se deberá informar una dirección de correo electrónico y seleccionar la entidad bancaria a donde se enviarán los fondos.

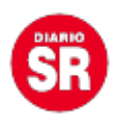

La AFIP verificará si no se trata de un sujeto excluido y pondrá a disposición del Banco Central la información correspondiente al crédito. Si el préstamo no es otorgado, el sistema indicará al contribuyente los motivos.

No estarán incluídos en el el Programa las personas adheridas al Régimen Simplificado para Pequeños Contribuyentes (RS) que perciban ingresos en relación de dependencia, o estén inscriptos en el Sistema Integral Previsional Argentino (SIPA) como trabajadores autónomos. Además, el ministerio de Desarrollo Productivo podrá definir otros sujetos no comprendidos.

Los créditos estarán disponibles hasta el 31 de diciembre, van de \$90 mil a \$150 mil dependiendo la categoría. Además se amplió la moratoria hasta el 30 de septiembre

Los monotributistas que no estén en mora con sus obligaciones, que no tengan ejecuciones en trámite, ni se les hubiera ejecutado la garantía del Fondo de Garantías Argentino (FoGAr), podrán acceder a los créditos en las mismas condiciones que en 2020.

Quienes hubieran obtenido en 2020 un crédito a tasa cero en el marco del Programa ATP y se encuentren en mora, deberán destinar el nuevo crédito a cancelar la totalidad de lo adeudado y podrán usar el remanente, si quedara.

Entre los puntos más polémicos, el programa establece que los beneficiarios no podrán comprar divisas en al Mercado Único y Libre de Cambios "para realizar operaciones correspondientes a la formación de activos externos".

Ni "tampoco podrán concertar ventas en el país de títulos valores con liquidación en moneda extranjera, o canjes de títulos valores por otros activos externos o transferencias de los mismos a entidades depositarias del exterior".

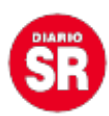

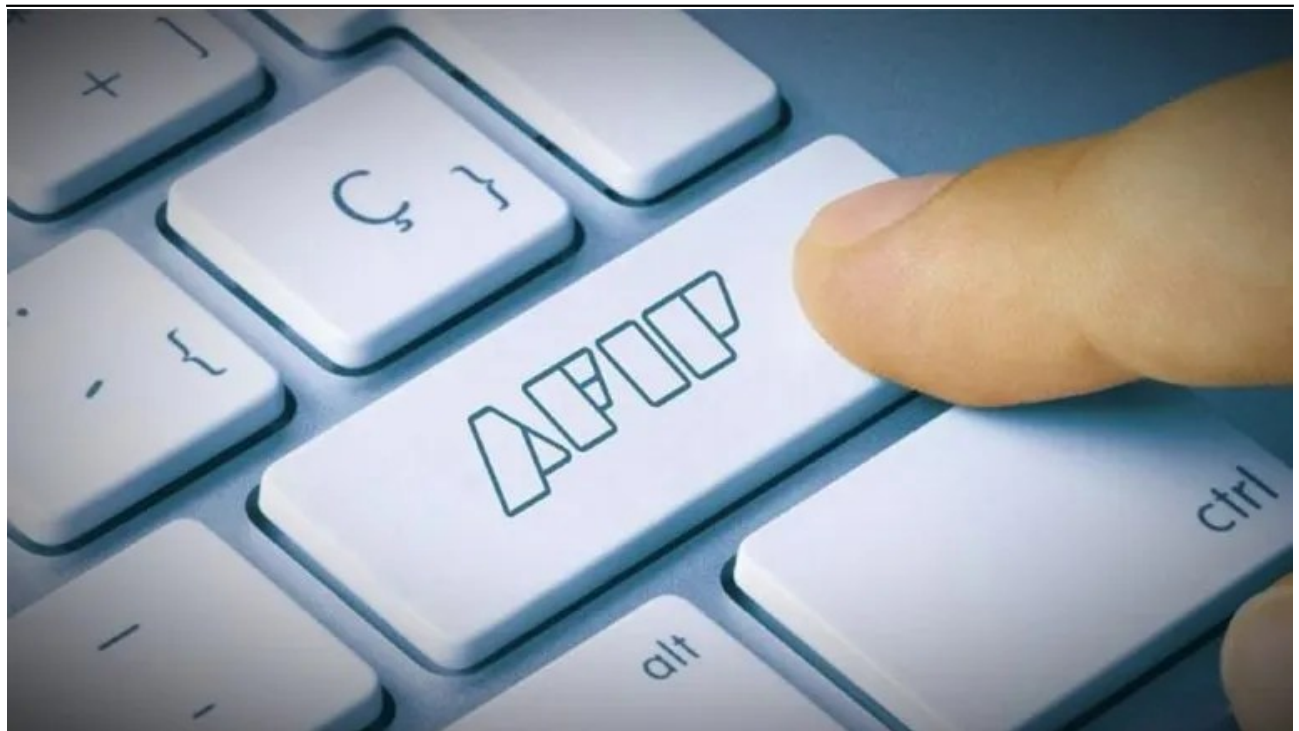

**Moratoria**

**La medida se suma a otros beneficios que recibieron los monotributistas este mes, como la habilitación que hizo la AFIP del servicio web para adherir a la moratoria hasta el 30 de septiembre.**

Esta moratoria permite regularizar deudas en hasta 60 cuotas con una tasa máxima de 1,5% para las categorías A a D y en hasta 48 cuotas con 1,0% de interés para las categorías E a K y sujetos no inscriptos en el régimen simplificado.

Para adherir se deberán tener declarados el domicilio fiscal electrónico y CBU de la cuenta bancaria de donde se harán los débitos. Los siguientes pasos son ingresar con clave fiscal al portal Monotributo; seleccionar en "Estado de Cuenta" la opción "Mis Facilidades"; convalidar, modificar, incorporar o eliminar la obligación adeudada; elegir el plan correspondiente a la Resolución General 5.034; seleccionar la CBU a utilizar; y consolidar la deuda y seleccionar la forma de pago.

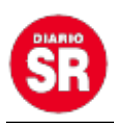

Fuente: La Mañana de Neuquén